# **como apostar loteria online**

- 1. como apostar loteria online
- 2. como apostar loteria online :robo renda extra bet365
- 3. como apostar loteria online :x bet prime

### **como apostar loteria online**

#### Resumo:

**como apostar loteria online : Comece sua jornada de apostas em mka.arq.br agora! Inscreva-se e reivindique seu bônus exclusivo!** 

contente:

cliques nos mercados que Você gostaria para adicionar ao seu boletim, probabilidade a). 3 Suas seleções aparecerão na parte inferior da tela - exibindo quanta as pernas e das ertezaes; 4 Uma vez quando esteja satisfeito com como apostar loteria online seleção ou facilidadem até ele

adicionando o nosso deslizamento por bola! Quando colocar uma jo mono Mesmo: "

t Help Centre n helpscentre". é parlay várias escolhaS do mesma game Para Apostar no "Abaixo 3.5" significa, por exemplo, apostar em um número total de gols ou pontos de menos de 3.5. A aposta "menos de 3.5" será vencedora se o jogo terminar em 0-0, 1-1, 1-0, 0-1, 2-0, 0-2, 2-1 ou 1-2, e será uma aposta perdida caso haja um resultado diferente desses.

Caso como apostar loteria online aposta seja em "menos de 3.5 gols", você terá seu lucro se forem marcados 3 gols ou menos. Dessa forma, os placares que se encaixam nessa opção são: 0 x 0, 1 x 0, 2 x0, 3 x 0, 1 x 1 e 2 x1.

Se for apostar em um time marcar "menos de 3.5 gols", os resultados podem ser 1, 2 ou 3 gols para o time apostado.

#### 16 de jun. de 2023

"Total menor de 4.5 gols" indica que a previsão é de que a soma total de gols feitos na partida seja menor que 4,5. Essa aposta é comumente encontrada em sites de previsões esportivas. Para entender como ela funciona, é necessário considerar o resultado final da partida.

## **como apostar loteria online :robo renda extra bet365**

# **Os Melhores Aplicativos de Apostas de Futebol para Ganhar Dinheiro em como apostar loteria online 2024**

### **As Melhores Plataformas de Apostas**

No universo dos jogos de apostas online, encontrar a plataforma ideal para realizar suas apostas de futebol é essencial e pode aumentar suas chances de ganhar dinheiro. Com base em como apostar loteria online nossa pesquisa, destacamos algumas das melhores plataformas de apostas em como apostar loteria online 2024, como Superbet, F12 Bet, Parimatch, Betano e Bet365.

### **Apostas de Futebol para Ganhar Dinheiro**

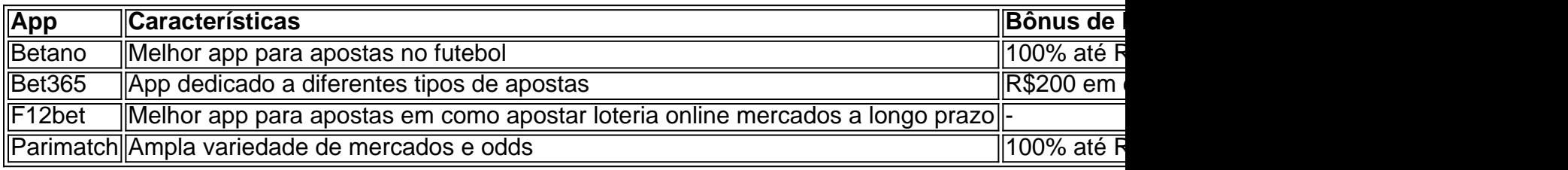

### **Dicas ao Usar Aplicativos de Apostas**

- Tornar-se um especialista em como apostar loteria online estatísticas de partidas de futebol
- Explorar diferentes tipos de apostas
- Analisar as odds propostas para encontrar as melhores oportunidades
- Nunca apostar mais do que se pode permitir perder
- Ler opiniões e pontuações de usuários antes de escolher uma plataforma

Este texto discute a importância do aplicativo certo para fazer apostas de futebol online, esclarecendo aos leitores sobre as melhores plataformas disponíveis em como apostar loteria online 2024. Foi destacado um total de quatro opções entre os diversos aplicativos disponíveis: Betano, Bet365, F12bet e Parimatch. Cada um tem suas vantagens únicas e opções de bônus de boas-vindas. Além de discutir as melhores plataformas, são fornecidas cinco dicas úteis para os leitores, como se tornar especialista em como apostar loteria online estatísticas, experimentar diferentes tipos de apostas e analisar odds propostas. Conclui-se encorajando aos leitores a apostar dinheiro responsavelmente: "Nunca aposte mais do que você está disposto ou pode permetir perder", conclama. Os aplicativos disponibilizados podem servi as diferentes preferências de apostas e estratégias.

No mundo dos negócios online em como apostar loteria online expansão, as apostas esportivas estão se tornando cada vez mais populares. Entre as muitas casas de apostas online disponíveis, a Bet365 se destaca como uma das melhores opções.

#### O que é a Bet365?

A Bet365 é uma empresa de jogos e apostas online com sede no Reino Unido. Fundada em como apostar loteria online 2000, a Bet365 se tornou uma das maiores empresas de apostas do mundo, com mais de 35 milhões de clientes em como apostar loteria online todo o mundo. O que é uma apostasia online?

Uma apostasia é uma forma de jogar dinheiro em como apostar loteria online um evento esportivo, com a esperança de ganhar um prêmio se o resultado for o que você antecipou. As apostas online permitem que os jogadores coloquem suas apostas em como apostar loteria online eventos esportivos de qualquer lugar, sempre que desejarem.

# **como apostar loteria online :x bet prime**

A Mona Lisa pode agora fazer mais do que sorrir, graças à nova tecnologia de inteligência artificial da Microsoft.

Na semana passada, pesquisadores da Microsoft detalharam um novo modelo de IA que desenvolveram e podem tirar uma imagem estática do rosto ou clipes áudio dos usuários falando. Os {sp}s - feitos a partir das facetas {img}rrealistas bem como desenhos animados – são completos com sincronização labial convincente (lip sincronização) natural como apostar loteria online movimentos faciais naturais

Em um {sp} de demonstração, os pesquisadores mostraram como eles animaram Mona Lisa para recitar uma comédia rap da atriz Anne Hathaway.

Os resultados do modelo de IA, chamado VASA-1 são divertidos e um pouco chocante como

apostar loteria online como apostar loteria online realidade. A Microsoft disse que a tecnologia poderia ser usada para educação ou "melhora acessibilidade aos indivíduos com desafios da comunicação",ou potencialmente criar companheiros virtuais dos seres humanos Mas também é fácil ver como o instrumento pode se tornar usado por pessoas reais

É uma preocupação que vai além da Microsoft: à medida como apostar loteria online mais ferramentas para criar imagens, {sp}s e áudios gerados por IA convincente emergem. Especialistas temem o uso indevido deles pode levar a novas formas de desinformação; alguns também se preocupam com as indústrias criativas podem ser prejudicada pela tecnologia do cinema até publicidade

Por enquanto, a Microsoft disse que não planeja lançar o modelo VASA-1 ao público imediatamente. A medida é semelhante à forma como OpenAI está lidando com preocupações como apostar loteria online torno de como apostar loteria online ferramenta {sp} gerada por IA: Sora Openai provocou Sora no mês passado mas até agora só disponibilizou para alguns usuários profissionais e professores da segurança cibernética os testes necessários "Somos contrários a qualquer comportamento para criar conteúdo enganoso ou prejudicial de pessoas reais", disseram pesquisadores da Microsoft como apostar loteria online um post no blog. Mas, acrescentaram eles : A empresa não tem planos "de lançar" o produto publicamente até que tenhamos certeza se essa tecnologia será usada com responsabilidade e conformidade às regulamentações adequadas".

O novo modelo de IA da Microsoft foi treinado como apostar loteria online inúmeros {sp}s dos rostos das pessoas enquanto falavam, e é projetado para reconhecer movimentos naturais do rosto ou cabeça (incluindo "movimento labial", expressão sem lábio), olhar o olho entre outros. Os pesquisadores disseram que esse resultado seria um {sp} mais realista quando a VASA-1 for capaz... Continuar lendo

Por exemplo, como apostar loteria online um {sp} de demonstração definido para o clipe da pessoa que soa agitada ao jogar videogames aparentemente enquanto jogava com a cara falando tem sobrancelhas franzidas e lábios lacrimejados.

A ferramenta de IA também pode ser direcionada para produzir um {sp} onde o sujeito está olhando como apostar loteria online uma determinada direção ou expressando alguma emoção específica.

Ao olhar de perto, ainda há sinais que os {sp}s são gerados por máquina como piscadas pouco frequentes e movimentos exagerados das sobrancelha. Mas a Microsoft disse acreditar como apostar loteria online seu modelo "supera significativamente" outras ferramentas semelhantes "e abre caminho para compromissos reais com avatares realistas". comportamentos conversacionais humanos."

Author: mka.arq.br Subject: como apostar loteria online Keywords: como apostar loteria online Update: 2024/7/26 11:52:59